## The book was found

# Windows Server 2012 R2 Pocket Consultant Volume 2: Storage, Security, & Networking

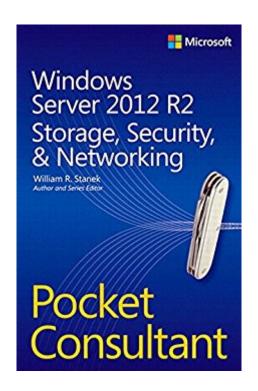

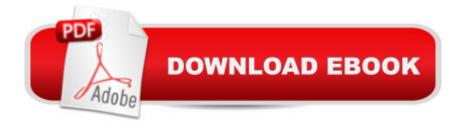

## Synopsis

Portable and precise, this pocket-sized guide delivers ready answers for administering storage, security, and networking features in Windows Server 2012 R2. Zero in on core tasks through quick-reference tables, instructions, and lists. You'll get the focused information you need to save time and get the job done - whether at your desk or in the field. Coverage includes: Managing file systems and drives Configuring storage Data sharing Managing TCP/IP networking Running DHCP clients and servers Optimizing DNS Administering network printers and print services Security, compliance, and auditing Backup and recovery

### **Book Information**

File Size: 6247 KB

Print Length: 416 pages

Simultaneous Device Usage: Up to 5 simultaneous devices, per publisher limits

Publisher: Microsoft Press; 1 edition (January 15, 2014)

Publication Date: January 15, 2014

Sold by:Â Digital Services LLC

Language: English

ASIN: B00JG9JQBA

Text-to-Speech: Enabled

X-Ray: Not Enabled

Word Wise: Not Enabled

Lending: Not Enabled

Enhanced Typesetting: Not Enabled

Best Sellers Rank: #487,876 Paid in Kindle Store (See Top 100 Paid in Kindle Store) #131 in Books > Computers & Technology > Networking & Cloud Computing > Network Administration > Windows Administration #225 in Kindle Store > Kindle eBooks > Computers & Technology > Microsoft > Windows - General #249 in Books > Computers & Technology > Business

Technology > Windows Server

### Customer Reviews

Life saver. Pure and simple. I have been working with Windows and Linux servers on and off for nearly seven years, but the change to 2012 was the roughest. This thing saved me a lot of wasted time trying to run down where they moved this console and what they renamed that service set and how do I make it do what was done differently in 2008 or Linux. The right level of detail for someone

with some experience with a server environment, but probably not what a beginner might find useful. It does assume you know the basics of servers and how they interact and AD and GPOs and the like. This thing serves me as a quick map for the new software. Worth every penny.

I am an IT professional who likes to have a book to read and refer to. In an age of digital copies it is sometimes nice to have a book to highlight and mark pages. This is a good sized book for portability. The topics are covered well and offers step by step instruction as well as detailed descriptions of what you are doing.

very concise, a lot of great information. To the point and well written.

#### Download to continue reading...

Windows Server 2012 R2 Pocket Consultant Volume 2: Storage, Security, & Networking Hands-on Study Guide for Exam 70-411: Administering Windows Server 2012 R2 (Exam 70-411, 70-411, Exam Ref 70-411, MCSA Windows Server 2012 R2, MCSE Windows Server 2012 R2) Windows 8.1 Administration Pocket Consultant Storage, Security, & Networking Windows Server 2012 R2 Pocket Consultant Volume 1: Essentials & Configuration Windows Server 2012 R2: How to install and add roles?: (Desktop Experience) (Windows Server 2012 R2: From installation to configuration) Exam Ref 70-417 Upgrading from Windows Server 2008 to Windows Server 2012 R2 (MCSA) Red Hat Enterprise Linux (RHEL) 7 Server Installation and Administration: Training Manual: Covering CentOS-7 Server, Cloud computing, Bind9 DNS Server and Fedora 23 Server Red Hat Enterprise Linux (RHEL) 6 Server Installation & Administration: Training Manual: Covering CentOS-6, OpenSUSE 11.3 Server, Mandriva Enterprise Server, and Fedora 14 Server Windows 10: Windows 10 Mastery. The Ultimate Windows 10 Mastery Guide (Windows Operating System, Windows 10 User Guide, User Manual, Windows 10 For Beginners, Windows 10 For Dummies, Microsoft Office) Windows 8 Tips for Beginners 2nd Edition: A Simple, Easy, and Efficient Guide to a Complex System of Windows 8! (Windows 8, Operating Systems, Windows ... Networking, Computers, Technology) Microsoft Windows Internals (4th Edition): Microsoft Windows Server 2003, Windows XP, and Windows 2000 Windows Server 2012 R2 Inside Out Volume 2: Services, Security, & Infrastructure Microsoft Exchange Server 2013 Pocket Consultant: Configuration & Clients Microsoft Exchange Server 2010 Administrator's Pocket Consultant Microsoft SQL Server 2008 Administrator's Pocket Consultant Windows 10: The Ultimate Guide For Beginners (Windows 10 for dummies, Windows 10 Manual, Windows 10 Complete User Guide, Learn the tips and tricks of Windows 10 Operating System) Windows 8.1: Learn Windows 8.1 in Two Hours: The Smart and

Efficient Way to Learn Windows 8.1 (Windows 8.1, Windows 8.1 For Beginners) Windows 8.1 Administration Pocket Consultant: Essentials & Configuration Windows 8 Administration Pocket Consultant Optimizing Windows 7 Pocket Consultant

<u>Dmca</u>